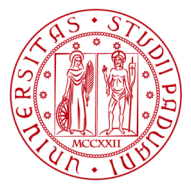

**UNIVERSITÀ DEGLI STUDI** DI PADOVA

# **VIDEO PRESENTATION INSTRUCTIONS (English below)**

I dottorandi sono tenuti a presentare, entro i termini indicati nel sito del dottorato, un breve video nel quale viene descritta in maniera sintetica l'attività di ricerca svolta durante l'anno. Il video prodotto dal dottorando verrà poi ulteriormente elaborato con dei titoli di testa e di coda.

Il video deve essere caricato nel Google Form. (https://forms.gle/6rUAP9RFS6FGGjcRA)

Per produrre il video sono possibili due modalità:

- 1. Editing del video con l'utilizzo del software online Clipchamp (https://clipchamp.com/it), o qualsiasi altro software di editing video. All'interno del sito del dottorato verranno forniti dei video-guida per l'utilizzo di Clipchamp.
- 2. Video unico registrato con il proprio telefono, senza editing.

## 1. Editing del video con l'utilizzo del software online Clipchamp

Il video di presentazione deve presentare le seguenti caratteristiche:

- **Durata massima**: 3 minuti
- Il video della risposta deve essere girato con il computer o la telecamera del telefono **orizzontale.**
- Deve comprendere: 3 domande e le rispettive risposte.
- La visualizzazione a video della domanda deve durare circa 6 secondi. Lo sfondo deve essere nero. Il tipo di visualizzazione del testo da usare è Marea. Il font da usare è "Montserrat". E' possibile decidere se applicare o meno la dissolvenza.
- Le domande possono essere scelte liberamente, ma devono essere utilizzate per spiegare al meglio la ricerca.
- La risposta alla domanda deve essere un video a mezzo busto.
- Lo sfondo è libero. Alcuni esempi (non esaustivi):
	- $\circ$  laboratorio di afferenza, previa approvazione del supervisore riguardo al materiale protetto da diritti d'autore che può comparire nella scena;
	- o ufficio del dottorando;
	- o aula dell'Università;
	- o un luogo simbolo della città.
- L'audio registrato non deve presentare rumori di fondo
- È possibile tenere in mano oggetti che possono aiutare nella spiegazione del progetto.
- È ammessa la visualizzazione a video di slide ed immagini, purché venga visualizzato anche il dottorando a mezzo busto.

Suggerimenti di domande per gli studenti al primo anno:

- 1. Cosa riguarda il vostro progetto di ricerca?
- 2. Qual è il punto di partenza del progetto?
- 3. Quali sono gli strumenti che utilizzerete?
- 4. Quali sono le sfide che dovrete affrontare e come pensate di superarle?
- 5. Quali sono gli obiettivi finali?

Suggerimenti di domande per gli studenti del secondo e del terzo anno

- 1. Qual è lo stato dell'arte del progetto?
- 2. Qual è il programma di ricerca per il prossimo anno accademico?
- 3. Quali problematiche avete trovato e come le avete risolte?
- 4. Che strumenti utilizzate?
- 5. Il progetto prevede collaborazioni con altri dipartimenti?

## 2. Video senza editing

Con questa modalità il dottorando può parlare liberamente del proprio progetto di tesi. Il video deve seguire le seguenti regole:

- **Durata massima**: 3 minuti.
- Il video deve essere registrato con il telefono posto in **orizzontale.**
- E' possibile parlare liberamente del proprio progetto o porsi delle domande.

# **Per informazioni, contattare:**

Stefano Lovato stefano.lovato.1@phd.unipd.it

Ph.D. students are required to submit a short video - within the deadline indicated on the Doctoral Program website - where they briefly describe the research activity carried out during the last academic year. The video made by the PhD student will then be further elaborated with opening and closing credits.

The video is to be uploaded onto Google Form (https://forms.gle/6rUAP9RFS6FGGjcRA)

To make the video two options are available:

- 1. video editing by using the online software Clipchamp (https://clipchamp.com/it) or similar. You will find video-tutorials on how to use the software on the Doctoral Program website.
- 2. a single video made by your own mobile phone, without editing.

## 1. Clipchamp

The presentation video should be made as follows:

- **Maximum length**: 3 minutes
- it is to be recorded **horizontally** by using a computer or a mobile phone.
- it must include: three questions and their answers.
- The on-screen display of the question must last approximately 6 seconds. The background must be black. The text display type to be used is Tide. The font to be used is 'Montserrat'. Image fading is optional.
- Questions can be freely chosen, but must be used to best explain the research.
- The answer to the question must be a half-length video.
- The background is free. Some examples (non-exhaustive):
	- $\circ$  the laboratory where the research is carried out, prior authorization of the supervisor in case of materials protected by copyright;
	- o the Ph.D. student's office;
	- o a room of the University;
	- o a symbolic place in Padua
- Background sounds are to be removed
- The Ph.D. student can hold and display tools that can help them to explain the research topic
- The on-screen display of slides and images is permitted, provided that the Ph.D. student is also displayed in half-length.

Suggested questions for first year Ph.D. Students:

- 1. What is the main topic of your research program?
- 2. What is the starting point for your research?
- 3. Which equipment are you using?
- 4. What are the main challenges you will face? How do you plan to overcome them?
- 5. What are the final goals of your project?

Suggested questions for second and third year Ph.D. Students:

- 1. What is the state of the art of your project?
- 2. What is the research program for the next academic year?
- 3. What are the main challenges you will face? How do you plan to overcome them?
- 4. Which equipment are you using?
- 5. Does your project include collaborations with other Departments?

### 2. Video with no editing

This option enables Ph.D. students to talk freely about their own thesis project. The video is to be made according to the following rules:

- **Maximum length**: 3 minutes.
- it must be recorded by using a mobile phone **horizontally**.
- Ph.D. students can talk freely about their own project or ask questions and then answer them.

### **For more information, please contact:**

Stefano Lovato stefano.lovato.1@phd.unipd.it